# **PATIENTS DE PSYCHIATRIE**

## **NOMBRE DE PATIENTS ENQUETES**

Au sein de l'inter-région Paris-Nord, l'enquête nationale de prévalence des infections nosocomiales a portée sur 9 313 patients de psychiatrie répartis comme suit selon les régions : 5 169 (55,5%) pour l'Ile de France dont 544 pour l'AP-HP (Assistance Publique - Hôpitaux de Paris), 814 (8,7%) pour la Haute Normandie, 1 999 (21,5%) pour le Pas de Calais et 1 331 (14,3%) pour la Picardie.

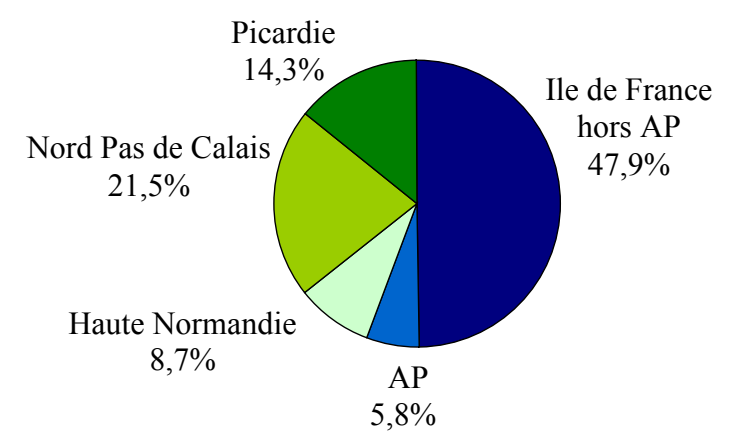

## **INFECTIONS NOSOCOMIALES IDENTIFIEES**

Parmi les 9 313 patients enquêtés, 160 patients étaient infectés, c'est à dire porteurs d'au moins une infections nosocomiales. Au total 165 infections ont été relevées au cours de l'étude, 5 patients ayant 2 infections.

Ainsi le taux brut de prévalence d'infectés était de 1,7% et le taux brut de prévalence d'infections nosocomiales de 1,8%.

## Lieu d'acquisition

Parmi les 165 infections répertoriées au cours de l'études, 151 (91,5%) étaient acquises au sein de l'établissement réalisant l'enquête et 14 (8,5%) dans un autres établissements.

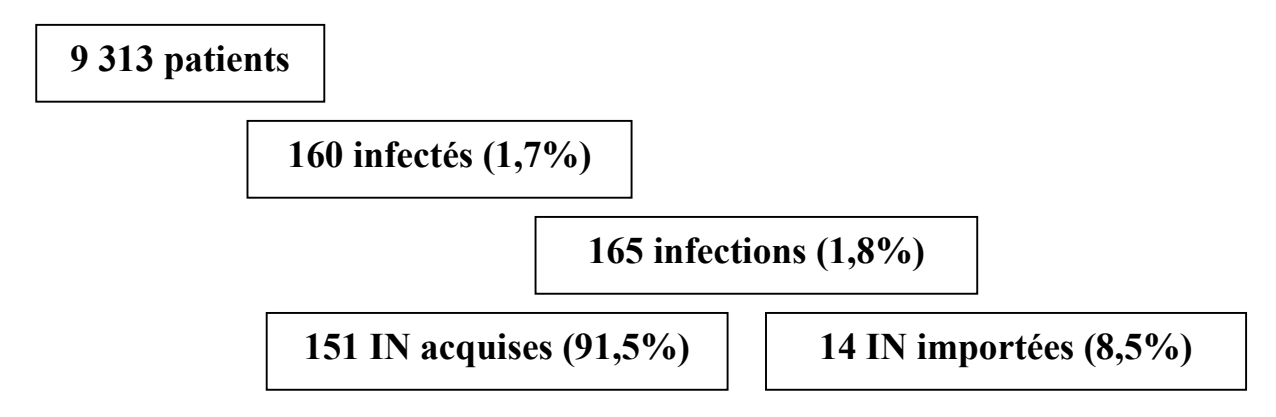

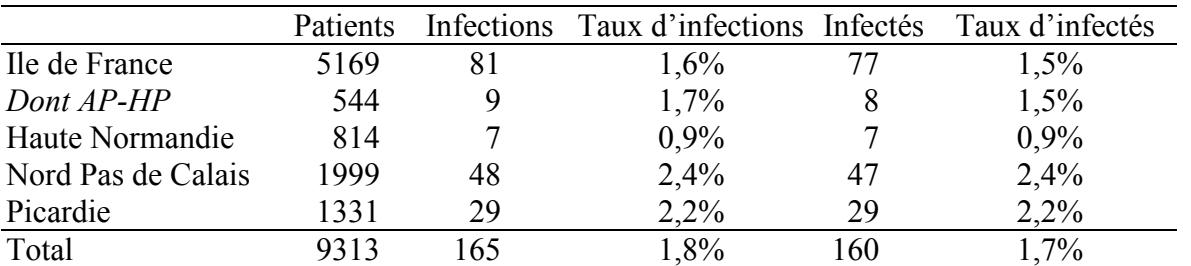

#### TAUX DE PREVALENCE INFECTIONS ET INFECTES SELON LA REGION

# **REPARTITION DES SIEGES D'INFECTIONS**

Les infections nosocomiales les plus fréquemment identifiées sont les bactériuries dont 35% sont asymptomatiques, les infections de la peau et des tissus mous, les infections ORL et stomatologiques (classées parmi les autres infections, elles représentent 18,4% des infections identifiées) et les infections respiratoires dont 41% sont des pneumopathies.

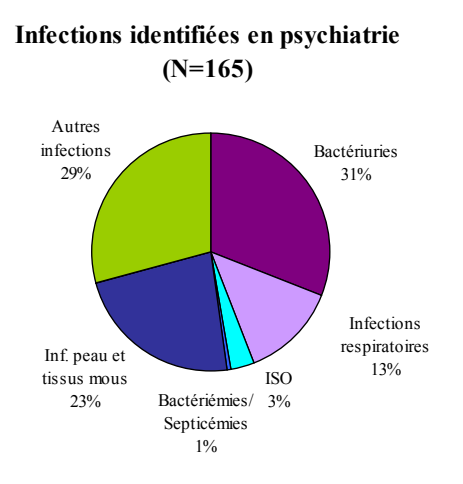

#### **REPARTITION DES MICRO-ORGANISMES**

Parmi les 165 infections identifiées, 73 (44%) étaient documentées et ont permis d'identifier un total de 84 germes. Le germe n'a pas été identifié pour 3% des infections, l'examen était stérile pour 3% des infections et la culture non faite pour 50% des infections.

## Répartition des principaux micro-organismes identifiés (N=84)

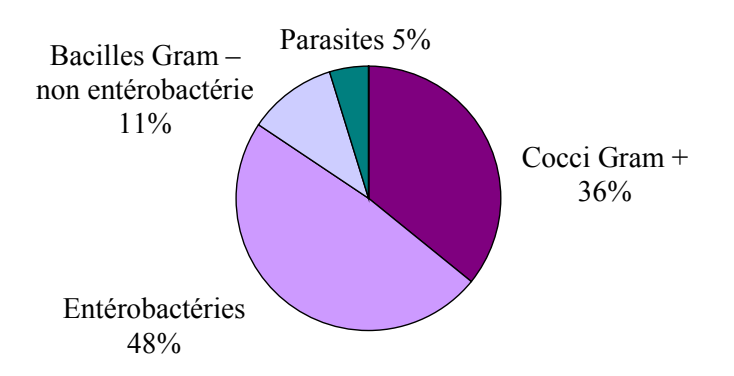

## **BACTERIES MULTI-RESISTANTES**

Parmi les 84 germes identifiés, 7 étaient des bactéries multi-résistantes soit une proportion de BMR de 8,3% [3,7%-16,9%].

Les bactéries définies comme BMR étaient :

. les Staphylococcus aureus résistants à la méticilline (SARM)

les entérocoques résistants à la vancomycine (VANCO R)

. les Acinetobacter intermédiaires ou résistants à la céftazidime (CAZ I/R)

. les Pseudomonas aeruginosa résistants à la céftazidime (CAZR)

. les entérobactéries intermédiaires ou résistantes au céfotaxime (CAZ I/R)

#### FACTEURS DE RISQUE ET INFECTIONS NOSOCOMIALES

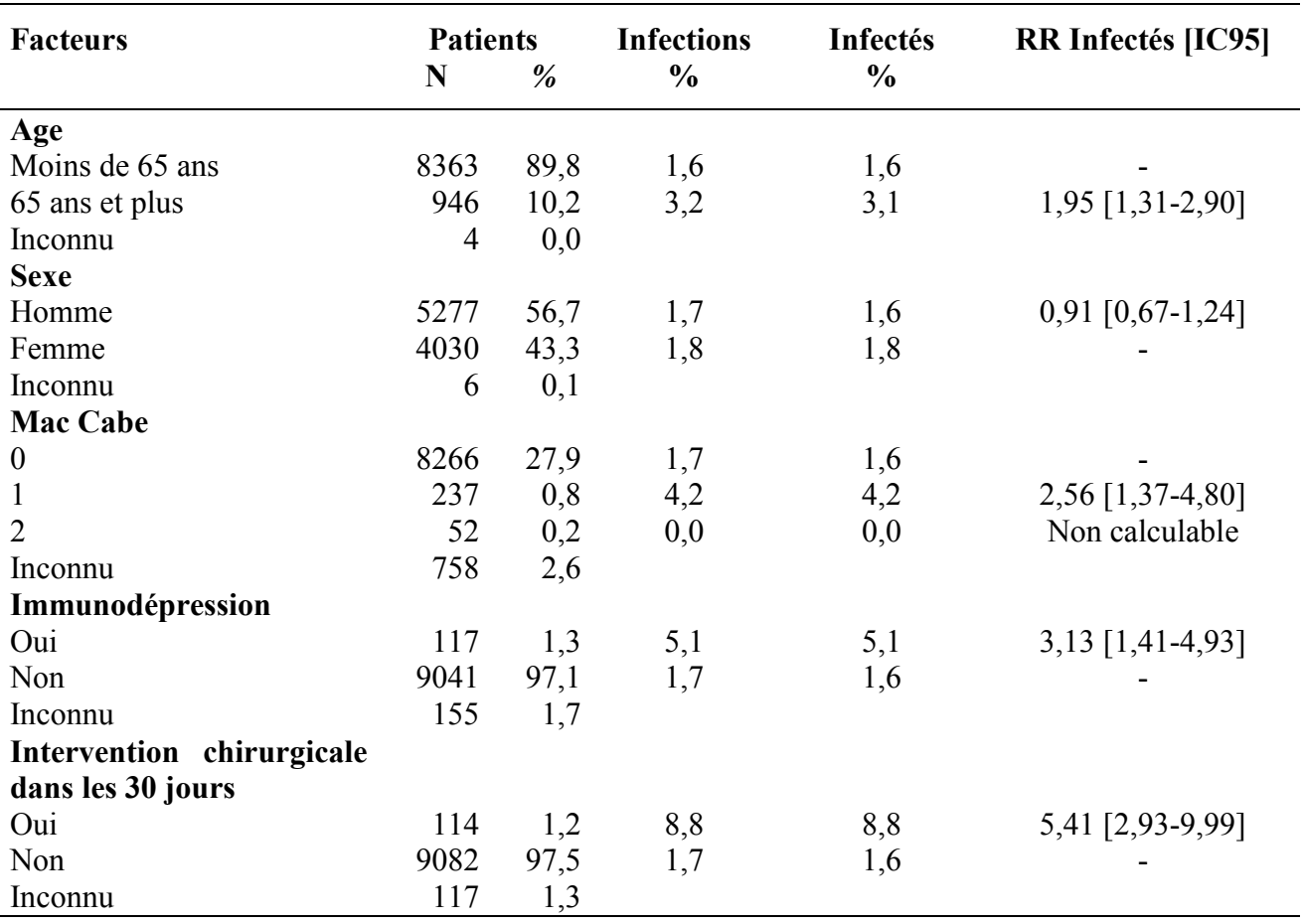

## PREVALENCE DES TRAITEMENTS ANTI-INFECTIEUX

Une proportion très faible de patients (3% c'est à dire 10 fois moins qu'en court séjour) recevait un traitement antibiotique le jour de l'enquête.

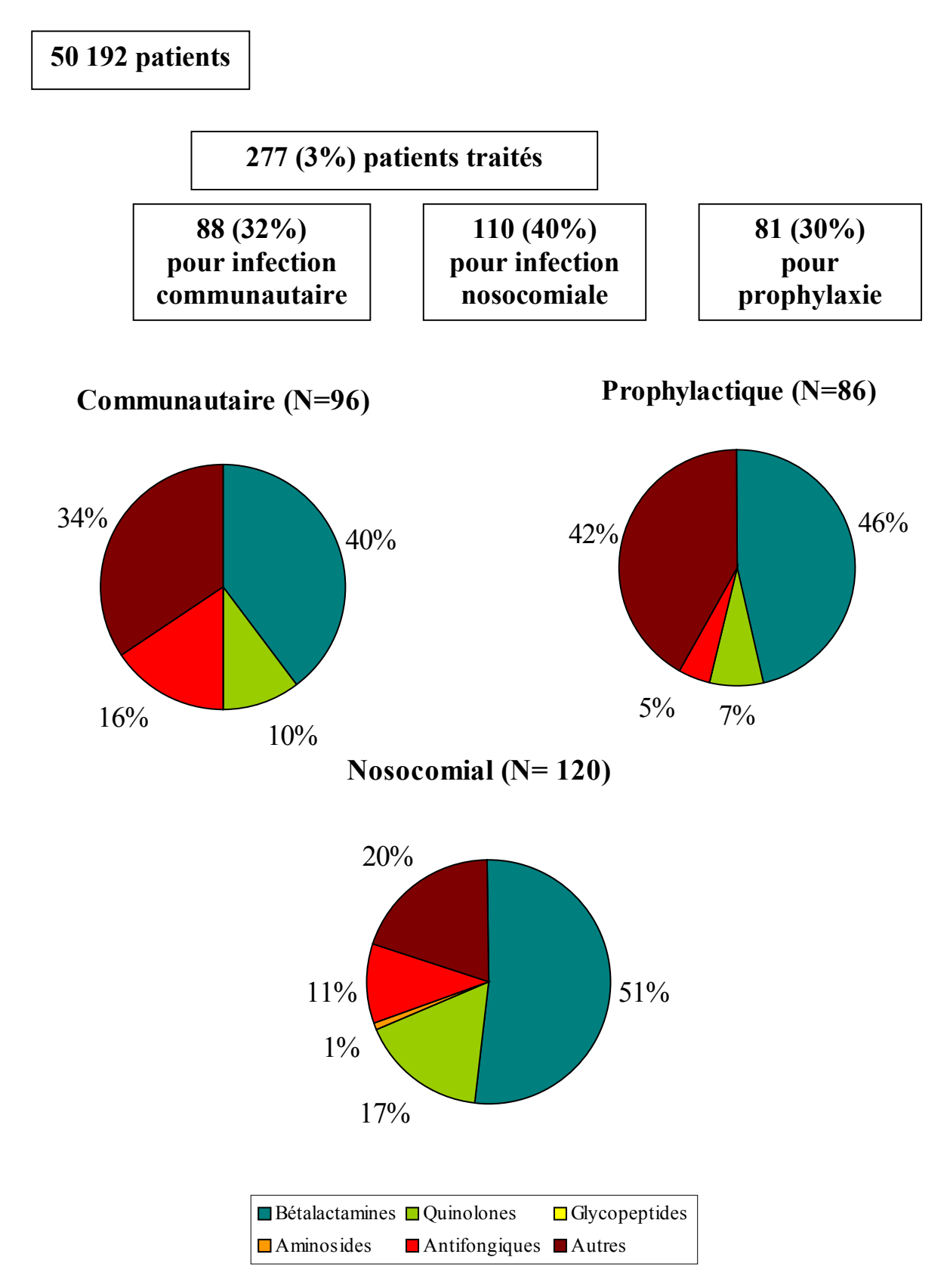